# **Landnutzungskarte : Ergebnis einer halbautomatischen Auswertung von Falschfarbenluftbildern**

Autor(en): **Maurer, Hans / Dorigo, Guido**

Objekttyp: **Article**

Zeitschrift: **Geographica Helvetica : schweizerische Zeitschrift für Geographie = Swiss journal of geography = revue suisse de géographie = rivista svizzera di geografia**

Band (Jahr): **33 (1978)**

Heft 1

PDF erstellt am: **27.07.2024**

Persistenter Link: <https://doi.org/10.5169/seals-55401>

#### **Nutzungsbedingungen**

Die ETH-Bibliothek ist Anbieterin der digitalisierten Zeitschriften. Sie besitzt keine Urheberrechte an den Inhalten der Zeitschriften. Die Rechte liegen in der Regel bei den Herausgebern. Die auf der Plattform e-periodica veröffentlichten Dokumente stehen für nicht-kommerzielle Zwecke in Lehre und Forschung sowie für die private Nutzung frei zur Verfügung. Einzelne Dateien oder Ausdrucke aus diesem Angebot können zusammen mit diesen Nutzungsbedingungen und den korrekten Herkunftsbezeichnungen weitergegeben werden.

Das Veröffentlichen von Bildern in Print- und Online-Publikationen ist nur mit vorheriger Genehmigung der Rechteinhaber erlaubt. Die systematische Speicherung von Teilen des elektronischen Angebots auf anderen Servern bedarf ebenfalls des schriftlichen Einverständnisses der Rechteinhaber.

#### **Haftungsausschluss**

Alle Angaben erfolgen ohne Gewähr für Vollständigkeit oder Richtigkeit. Es wird keine Haftung übernommen für Schäden durch die Verwendung von Informationen aus diesem Online-Angebot oder durch das Fehlen von Informationen. Dies gilt auch für Inhalte Dritter, die über dieses Angebot zugänglich sind.

Ein Dienst der ETH-Bibliothek ETH Zürich, Rämistrasse 101, 8092 Zürich, Schweiz, www.library.ethz.ch

### **http://www.e-periodica.ch**

## Landnutzungskarte - Ergebnis einer halbautomatischen Auswertung von Falschfarbenluftbildern

#### Einleitung

Ziel und Zweck der Luftbildinterpretation gipfeln fast immer in einer Kartierung des Bildinhaltes. Im vorliegenden Beispiel galt es die Landnutzung (im engeren Sinne die landwirtschaftlichen Kulturen) aus Luftbildern zu kartieren. Dass für diese Aufgabenstellung Falschfarben-Aufnahmen besonders geeignet sind, liegt an der Empfindlichkeit des Falschfarbenfilms im Reflexionsbereich der Vegetation. Beim verwendeten Bildmaterial (Abb. 1) handelt es sich um Falschfarbendiapositive mit folgenden malen: Bildmassstab 1 : 8600; Bildformat 23 x 23 cm; Senkrechtaufnahmen; Aufnahmedatum 4. Juni 1964; Flugzeit 1330 Uhr; Flughöhe ca. 1000 <sup>m</sup> über Grund; Objektiv UAg (Universal-Aviogon) der Firma Wild Heerbrugg mit einer Brennweite von 152 mm; Aufnahmegebiet Unterstammheim Kanton Zürich.

Das Stammheimertal wurde als Testgebiet gewählt, weil hier auf engem Raum viele verschiedene wirtschaftliche Kulturen angebaut werden und im flachen Gelände die Reflexverhältnisse nicht noch zusätzlich durch ein bewegtes Relief lastet werden.

#### Bildauswertung

Die Bildauswertung stützt sich auf Farbmessungen, die auf dem Computer der Universität Zürich verarbeitet wurden. Eine Luftbildinterpretation, die auf reproduzierbaren Messwerten basiert, ist unabhängig von der subjektiven Beurteilung des Interpreten und eröffnet die Perspektiven einer automatischen Bildverarbeitung. Der Vorgang der Bildmessung und der

arbeitung sei im Folgenden nur kurz gestreift und im Uebrigen auf die Fachliteratur verwiesen.

Es wurde ein Bildausschnitt von <sup>5</sup> <sup>x</sup> <sup>14</sup> cm arbeitet, um die zu bewältigende Datenmenge in Grenzen zu halten. Dies entspricht einer Testfläche im Gelände von 430 x 1204 m oder von 517720 m2. Dieser Ausschnitt wurde mit einem Messgerät des Photographischen Institutes der ETH (Optronics) in <sup>25</sup> <sup>u</sup> Schritten in allen drei Farbbereichen rot, grün und blau abgetastet. Im Folgenden beschränken wir uns auf die messungen im Rotbereich, obwohl durch die Berücksichtigung der beiden übrigen Farbbereiche die Resultate, allerdings mit dreifachem wand, noch verbessert werden könnten. Der gewählte Bildausschnitt (Abb. 1) wurde durch eine

Matrix von 2000 x 5600 Dichtewerten im Rotbereich dargestellt, das sind total 11,2 Mio Pixel (picture elements). Von jeder vorkommenden nutzungsart wurde eine kleine Stichprobe herausgesucht (Tab. 1), um aufgrund dieser Werte die Landnutzungstypen des Testgebietes klassieren und kartieren zu können.

Im nächsten Schritt wurden aus den Stichprobendaten und der gesamten Datenmatrix Bildparaberechnet: Im vorliegenden Fall nur die mittlere Dichte und die Standardabweichung von jeweils 20 <sup>x</sup> 20-Teilmatrizen (im Gelände 4,3 <sup>x</sup> 4,3 m). Mit Hilfe des hier nicht weiter terten, statistischen Verfahrens der Diskriminanzanalyse wurden aus den Stichprobenparametern Trennfunktionen errechnet, mit denen dann alle ermittelten Bildparameter einer bestimmten nutzungsart zugeordnet wurden.

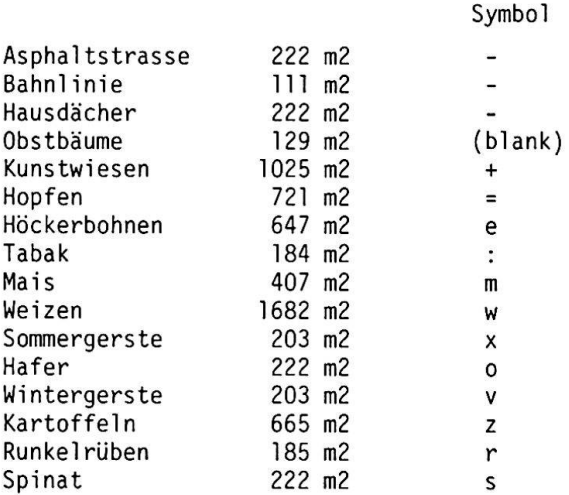

Tab. 1: Stichprobenflächen der einzelnen nutzungstypen; total 1,36% des gesamten Testgebietes. Die Symbole beziehen sich auf Abb. 2.

#### Kartierung

Jeder Landnutzungstyp wurde durch ein Buchstaben-Symbol dargestellt, sodass die klassifizierte Datenmatrix bereits einer ersten Landnutzungskarte gleichzusetzen ist. Jedes Symbol entspricht in Wirklichkeit einer Fläche von 4,3 x 4,3 m (= 18,49 m2) im Gelände. Die so erhalte-

Dr. Hans Maurer u. Dr. Guido Dorigo, Geographisches Institut der Universität, Blümlisalpstr.. 10, 8006 Zürich

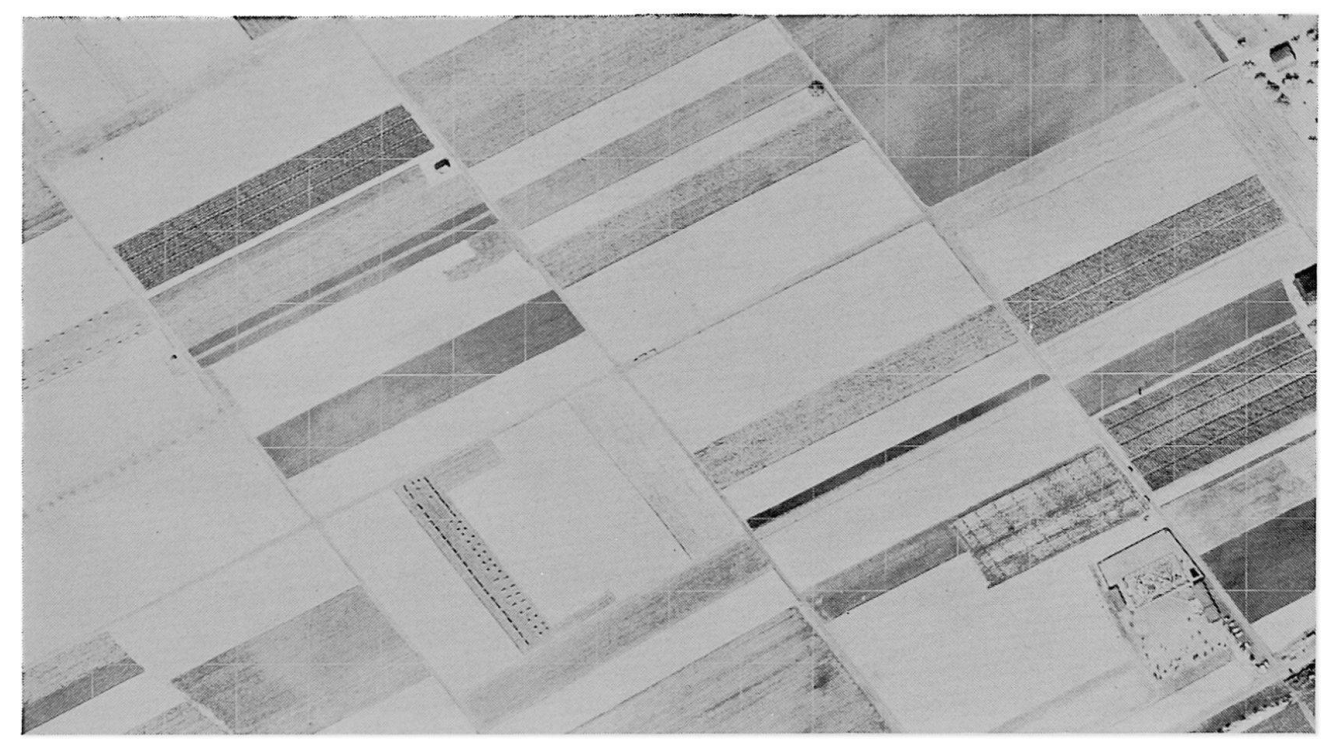

Abb. 1: Rotauszug aus einer Falschfarben-Luftaufnahme

ne Landnutzungskarte hat den Vorteil, dass neben der Darstellung der einzelnen Anbauzonen, durch einfaches Auszählen der Symbole, sofort auch deren Fläche ermittelt werden kann. Dies würde allerdings eine fehlerfreie Klassifizierung voraussetzen.

In der vorliegenden Karte (Abb. 2), welche sich nur auf die Messwerte im Rotbereich und die beiden erwähnten Bildparameter stützt, entsprechen die Symbole recht gut der Wirklichkeit. Relativ viele der Fehlklassierungen gehen auf die Verwechslung von Getreidesorten zurück. So wurde

Weizen (w) zu dieser Jahreszeit häufig als Hafer (o) oder Sommergerste (x) klassiert. Oft wurden auch Wiesen mit hohem, reifem Gras als Wintergerste (v) angegeben, die zur fraglichen Zeit kurz vor ihrer Ernte stand. Selbstverständlich ist, dass längs der Grenzlinien zwischen zwei Kulturen, bei einem Raster von 4,3 x 4,3 m pro Symbol, Fehlklassierungen entstehen müssen, denn die Grenzrasterflächen haben ja Anteil an beiden benachbarten Feldern. Trotzdem kommen ganz schmale Aecker, wie sie bei Mais oder Runkelrüben vorkommen, z.T. recht gut zum Vorschein.

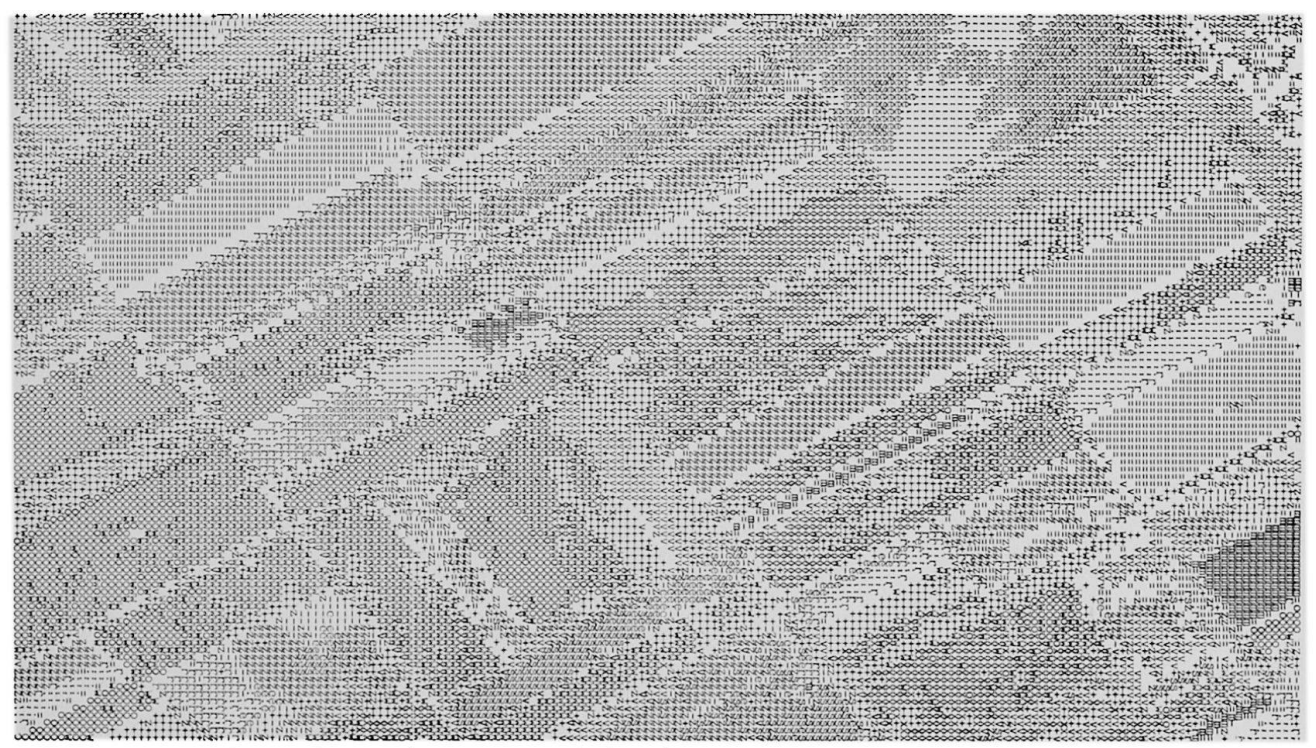

Abb. 2: Computerkarte der Landnutzung. Symbole siehe Tab. 1

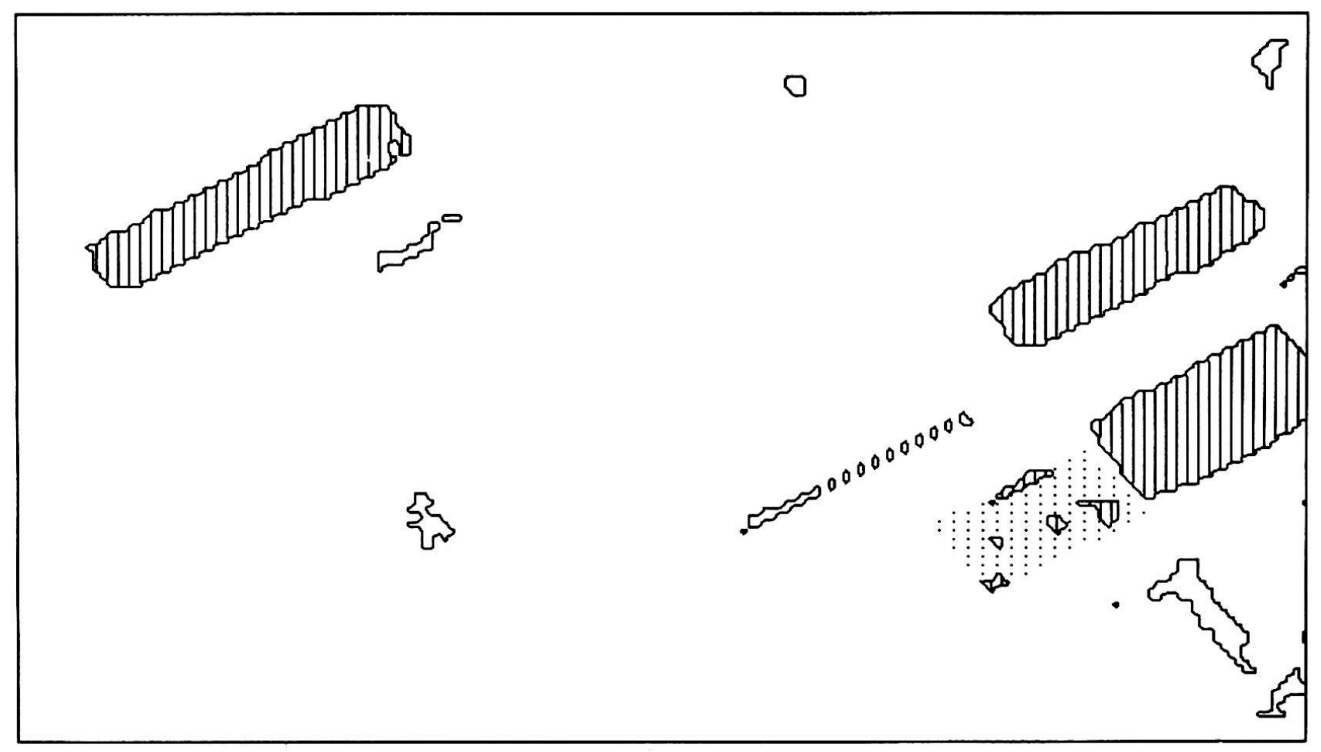

Abb. 3: Hopfenkarte; schraffiert: richtig klassiert punktiert: sollte Hopren sein

Durch den hohen Anteil an Schatten, wie sie bei Hopfen oder Obstbäumen typisch sind, werden häubesiedeltes Gebiet oder die Grenzen zwischen den Kulturen als Hopfen (=) oder Obstbaum (blank) zu vermeiden, denn die verschiedenen Getreideklassifiziert. Der Vergleich von Abb. <sup>1</sup> mit Abb. 2 zeigt, wie gut die Computerkarte die Wirklichkeit wiederspiegelt. Fehlklassierungen werden verständlich, wenn man die Unregelmässigkeiten im Foto beachtet (Schwimmbad etc.).

Es ist durchaus begreiflich, dass eine relativ frisch geschnittene Wiese mit vielen krautigen Pflanzen, wie Sauerampfer und Löwenzahl als

Acker mit Spinat oder Runkelrüben klassifiziert wird. Viele der oben erwähnten Fehlklassierungen wären da auch von einem guten Interpreten kaum sorten sehen im Luftbild zum Verwechseln ähnlich aus.

Durch ein sog. Smoothing-Programm können einzelne isolierte Fehlklassierungen innerhalb eines Feldes ausgeglättet werden. Abb. <sup>3</sup> und Abb. <sup>4</sup> zeigen, wie aus einer derart korrigierten Matrix eine gewünschte landwirtschaftliche Kultur (im vorliegenden Fall Hopfen und Kartoffeln) durch

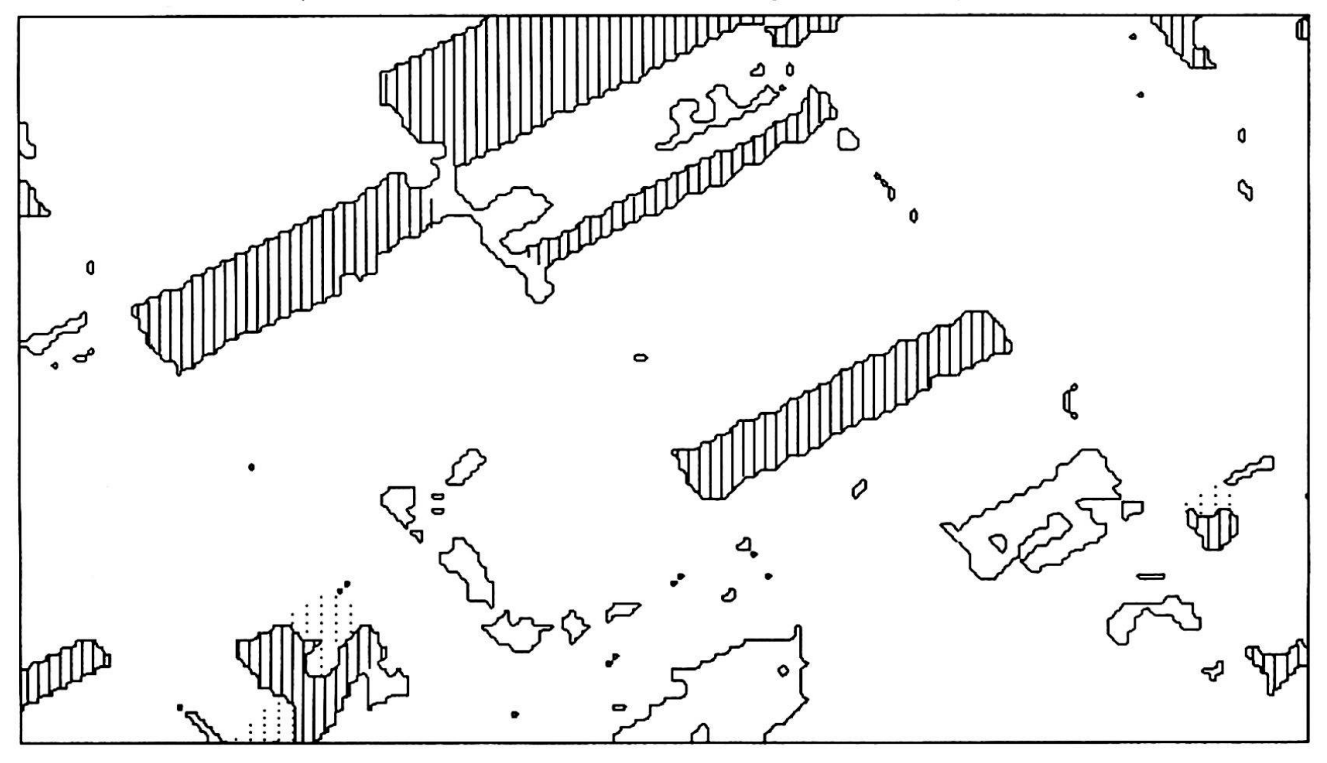

Abb. 4: Kartoffelkarte

ein Isolinien-Programm mit entsprechender Plot-Youtine leicht und sauber herausgezeichnet werden kann.

#### Literatur

Lintz J. and Simonet D.S., 1976 Remote Sensing for Environment, Addison-Wesley Publishing Company

 $\mathcal{H}_{\text{max}}$ 

- Maurer H., 1974 Quantification of Textures-Textural parameters and their significance for classifying agricultural crop types from colour aerial photographs. Photogrammetria 30, p.21 - 40
- Tomlinson F., 1972 Geographical Data Handling, Symp. Edition Int'l. Geographical Union Commission, Ottawa, Canada.

#### Literaturbesprechung

LEWIS Peter, Maps and Statistics, <sup>318</sup> S., div. Tab. u. Fig., Methuen & Co. Ltd., London 1977, £ 9.50/ paper back £ 5.95.

Die Reihe "The Field of Geography" vermittelt mit diversen Textbüchern Aspekte der "neuen" Geographie. Der Student ist heute kaum mehr in der Lage, die zahllosen Publikationen laufend zu verarbeiten. Kompetente Autoren sollen ihm daher zu verschiedenen Themen ein Spektrum der Arbeitstechniken und -konzepte geben. LEWIS sucht in "Maps and Statistics" Verfahren der nichtparametrischen Statistik an der Verarbeitung von Karten zu erläutern. Was in einer Karauch immer dargestellt sein mag, im Zentrum steht die räumliche Beziehung der punkt- oder 1inienförmigen Symbole. Der Autor will ein deglied schlagen zwischen Karte - Behauptung

MAUDER Karl, Landnutzung im Nordost-Transwaal, 314 S. : <sup>1</sup> Kartenband, Regensburger Geogr. Schriften Heft 8, 1976.

Der Verfasser ist Schriftleiter der Regensbur-Geogr. Schriften. Die Feldaufnahmen für seine Dissertation entstanden bei seinem Aufenthalt in Südafrika 1959 - 61. An die Uebersicht über Landschaft und Erschliessung des Nordost-Transvaal schliessen sich 30 Fallstudien von Einzelfarmen der Weissen, die nach ihrer herrschenden Landnutzung typisiert werden. Aus diesen Farm-Monographien werden ihre räumliche Abhängigkeit, das sozio-ökonom. Gefüge, die Fragen der Arbeitskräfte und der Technisierung abgeleitet. Der Farmwirtschaft der Weissen wird die Landnutzung in zwei Bantugebieten übergestellt. 95 meist statistische Tabellen und 23 Abbildungen (vorwiegend Kartenskizzen) ergänzen den mit zahlreichen Quellenangaben durchsetzten Text. Der Kartenband enthält eine farbige Höhenstufenkarte als Uebersicht und die Nutzungskarten der aufgenommenen Farmen.

(=Beziehung) - Hypothese und dem Testen dieser Hypothese. Das Werk soll dem Studenten ein mentarer Einführungstext sein. Er brauche nur die Kenntnisse der Schulalgebra - und die reitschaft, dieses Wissen wieder etwas aufzufrischen.---Letzteres sollte besonders betont werden. Das Textbuch setzt für ein sauberes Studidoch recht umfangreich mathematisches Denken voraus. Auch die Verbindung Statistik-Karte wurmehr auf Kosten der Verständlichkeit erzielt. Meiner Meinung nach ist das Lehrziel leichter zu erreichen, wenn der Student Kapitel eines reinen Lehrbuches der nichtparametrischen Statistik durcharbeitet. In einem Universitätskurs könnten dazu parallel (zur Vertiefung der theoretischen Kenntnis) Beispiele aus der Geographie erläutert werden. GH 1/1978 Guido Dorigo

Die umfangreiche und sehr gründliche suchung vermittelt hervorragende Einblicke in die südafrikan. Farmwirtschaft und ihr kräftepotential der Bantu. Die südafrikan. Farm stellt eine faszinierende Begegnungsstätte zweier grundsätzlich verschiedener Lebens- und Kulturkreise dar. Hier vollzieht sich der Wander Lebensform der Bantu vom Squatter (Lohnpächter) bis zum Spezialarbeiter.

Die Kulturlandschaftsgrenze zwischen der viduell geprägten Farmwirtschaft und der kollektiv gebundenen Landnutzung der Bantugebiete ist markant. Zur Förderung der Bantugebiete sind oft Umsiedlungen von Stämmen notwendig, um die weitere Bodenzerstörung durch Uebernutzung zu verhindern, Quellenschutzgebiete zu schaffen und Restbestände an Regenwäldern zu erhalten. Die Arbeit zeigt in wohltuend sachlicher Weise die Entwicklungsprobleme der Bantu-Landwirtschaft.

GH 1/1978 Richard Martin